## БАРЕМ ОЦЕНИВАНИЯ<br>Претестирование 2023 ИНФОРМАТИКА, гуманитарный профиль

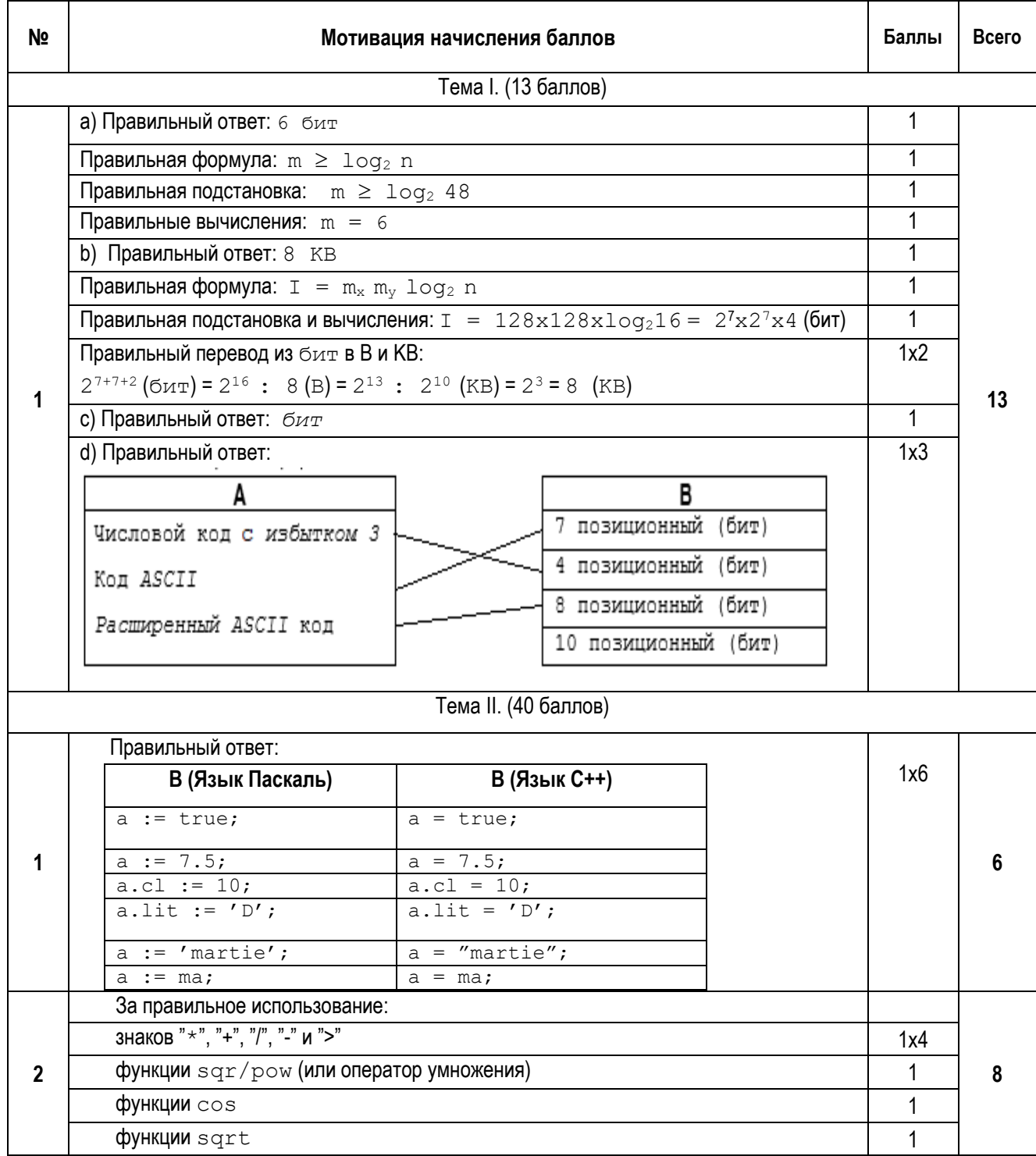

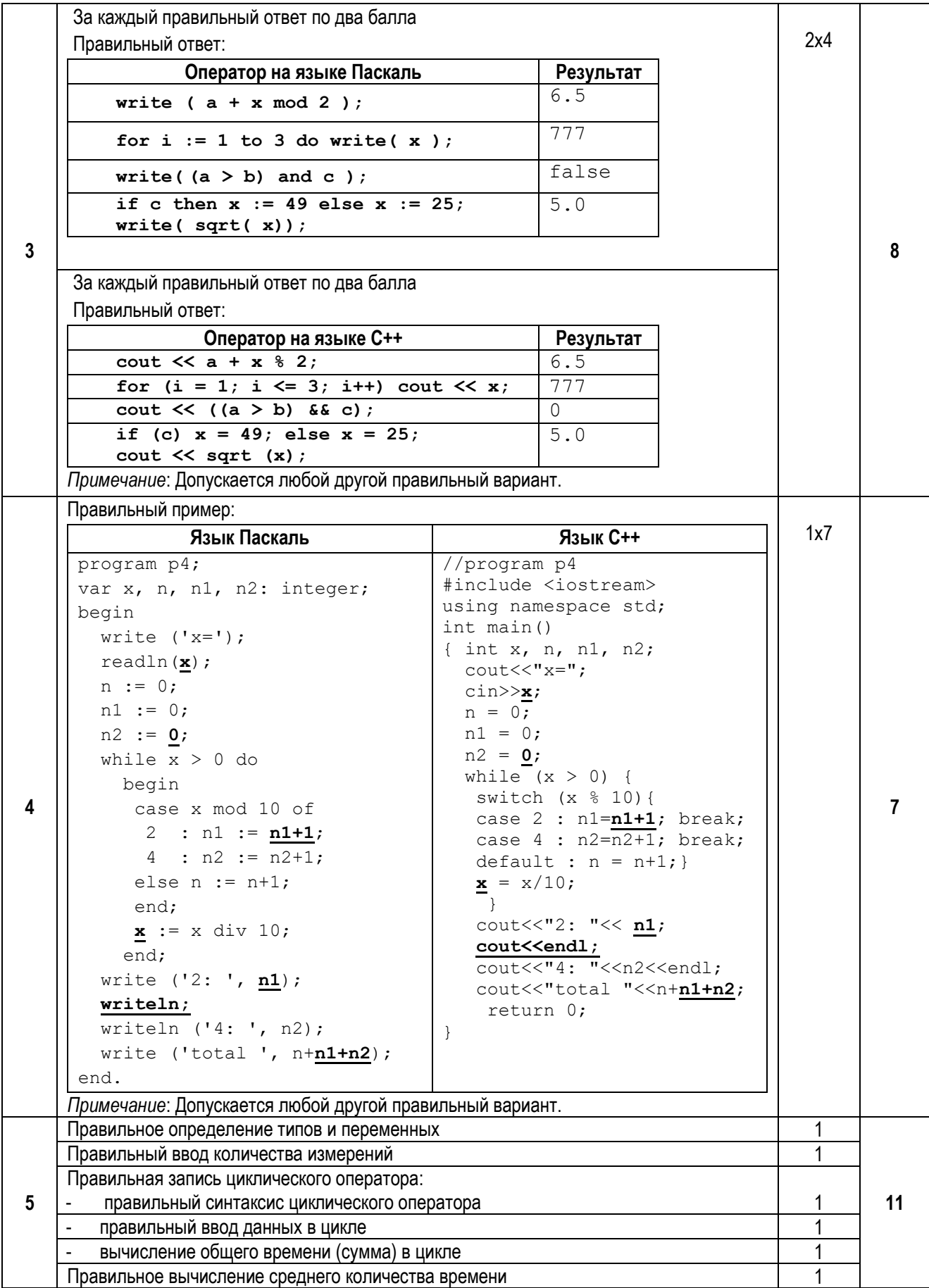

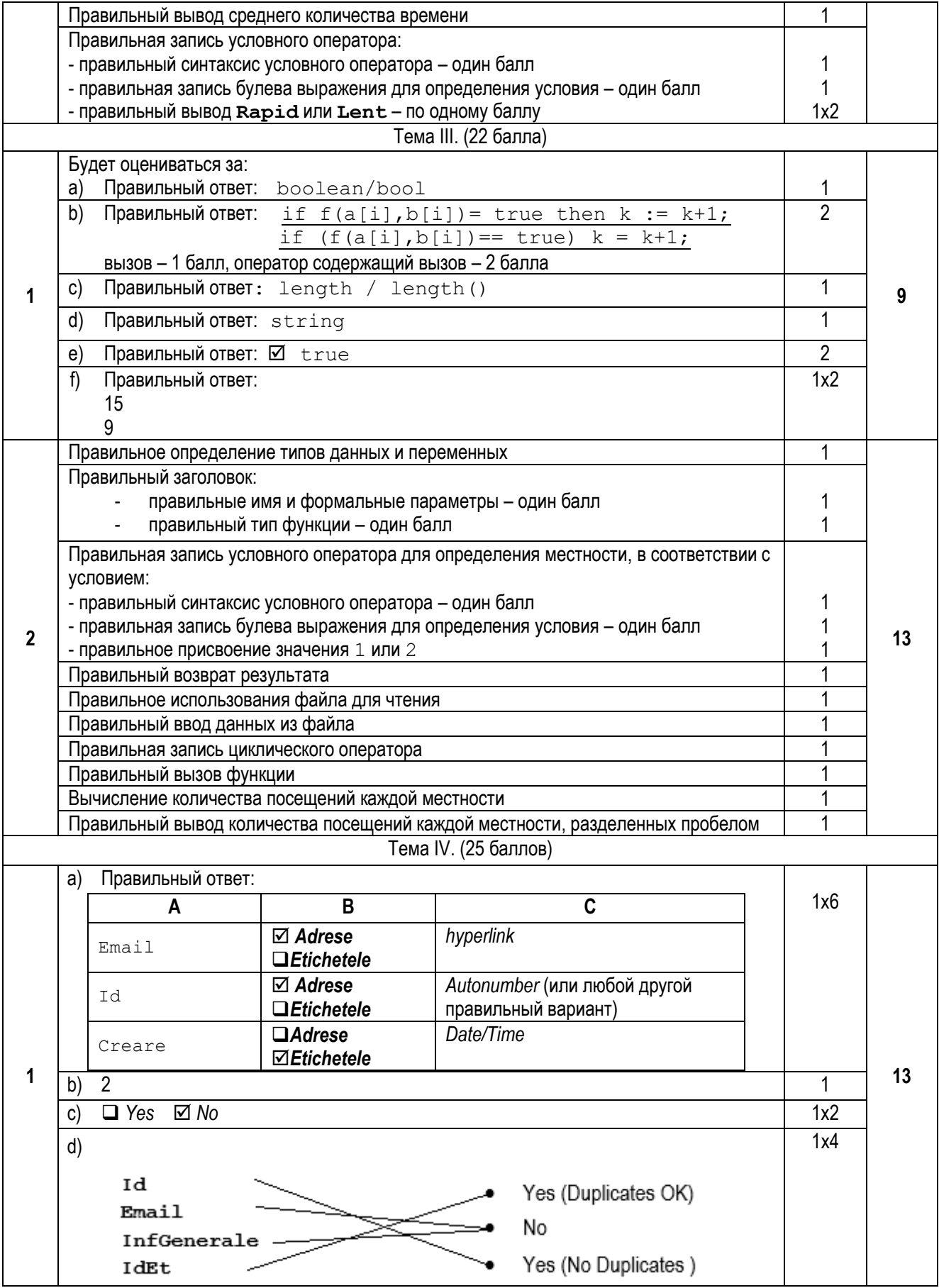

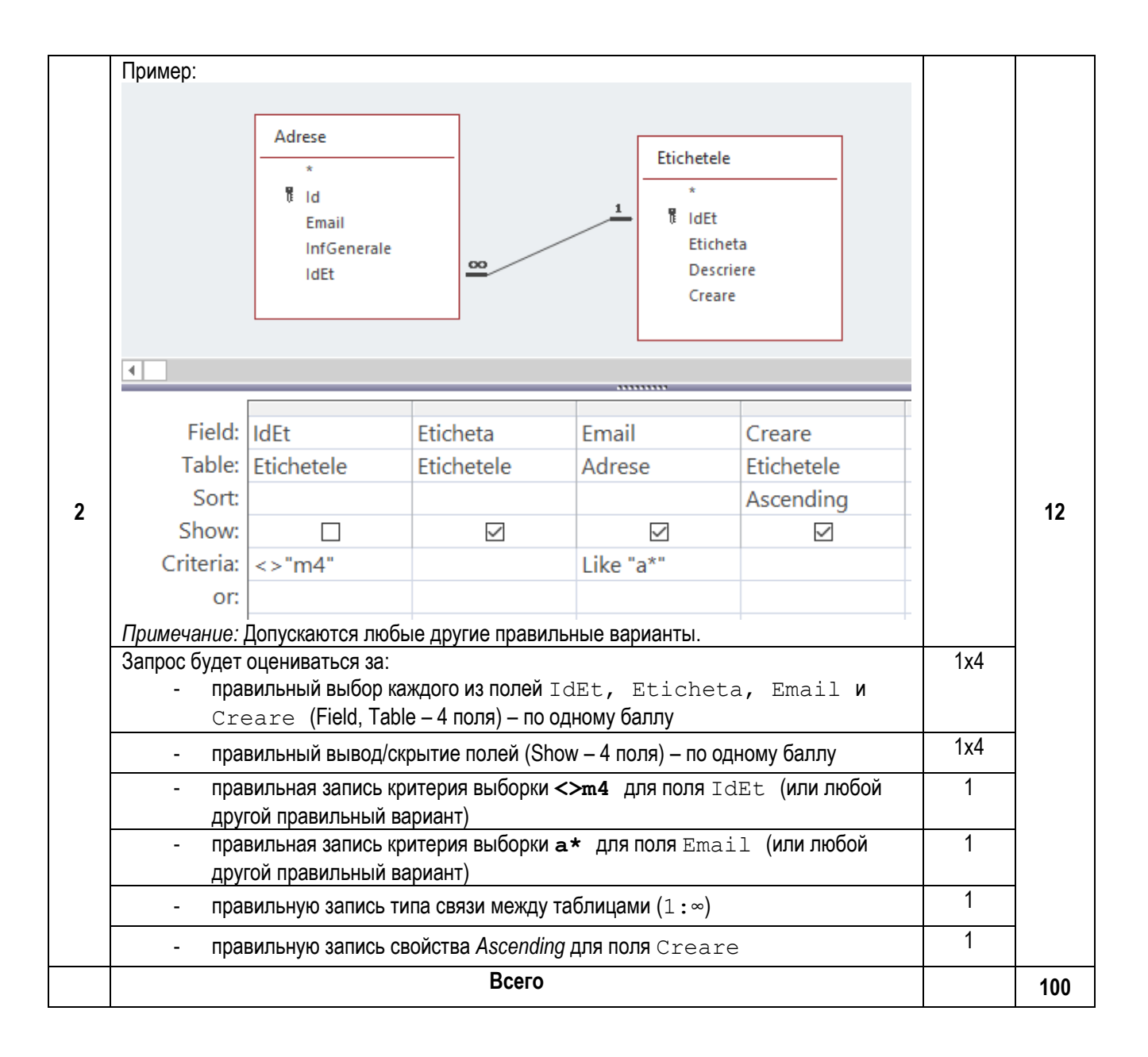